## **Peticiones**

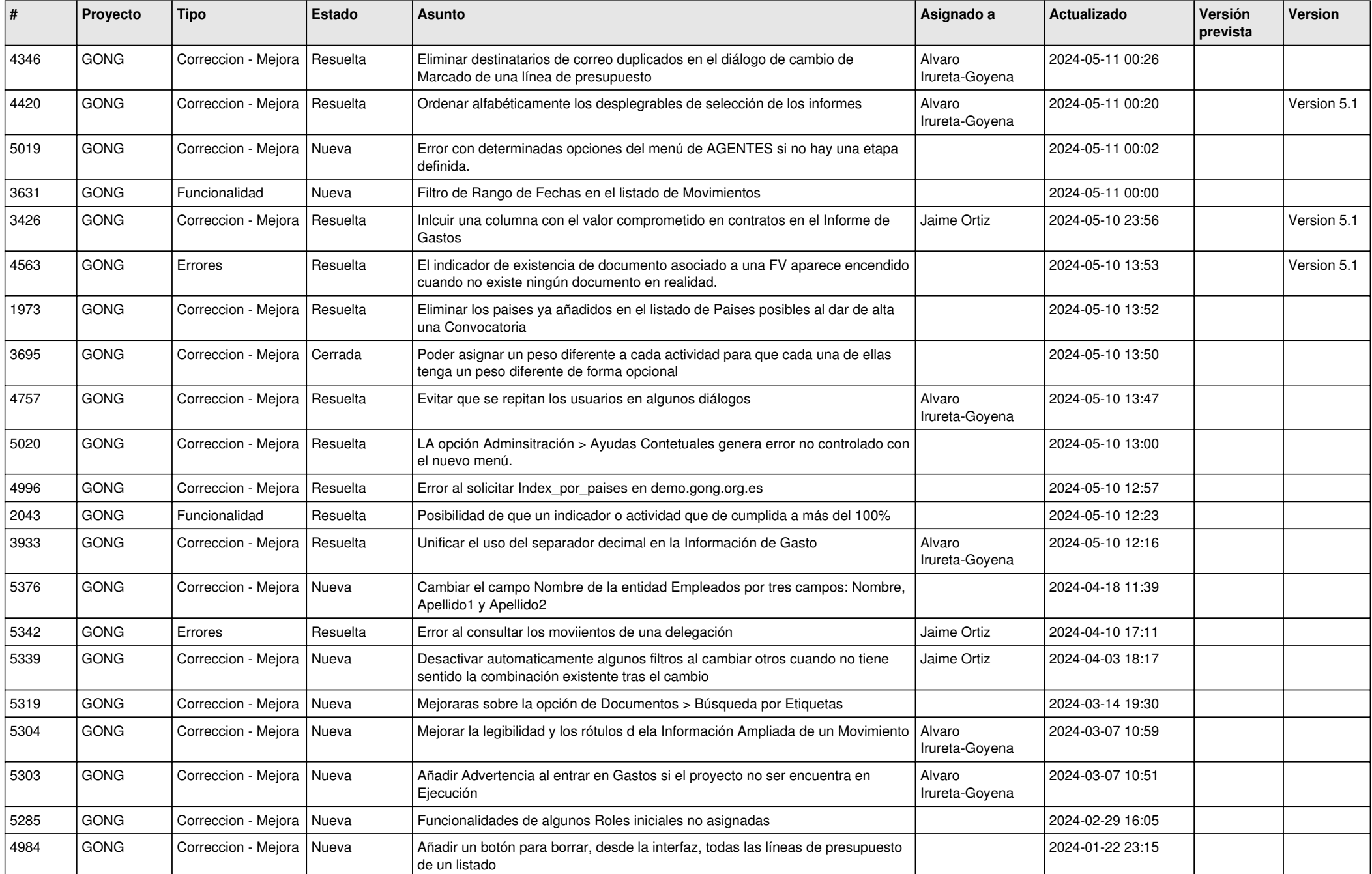

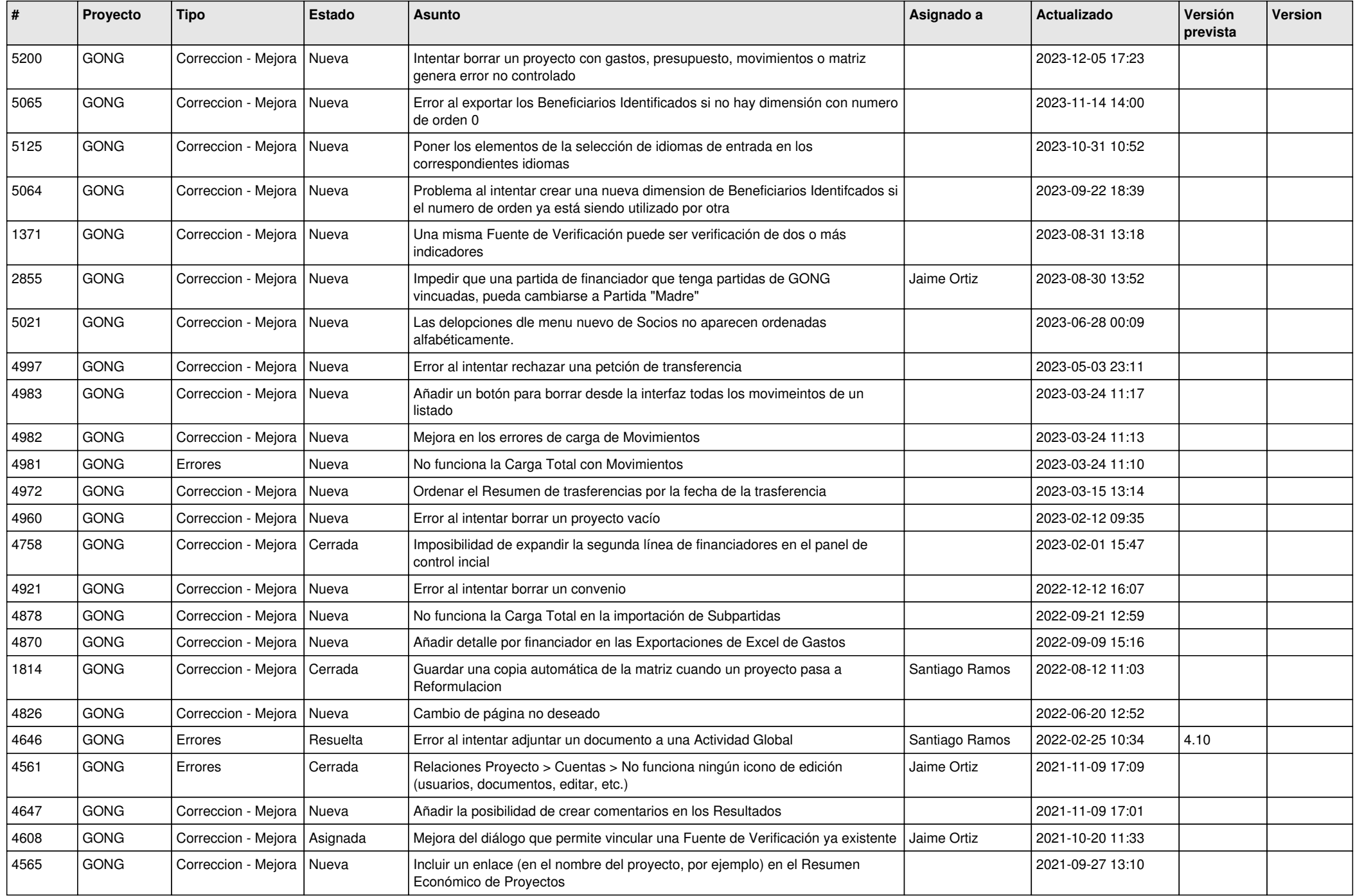

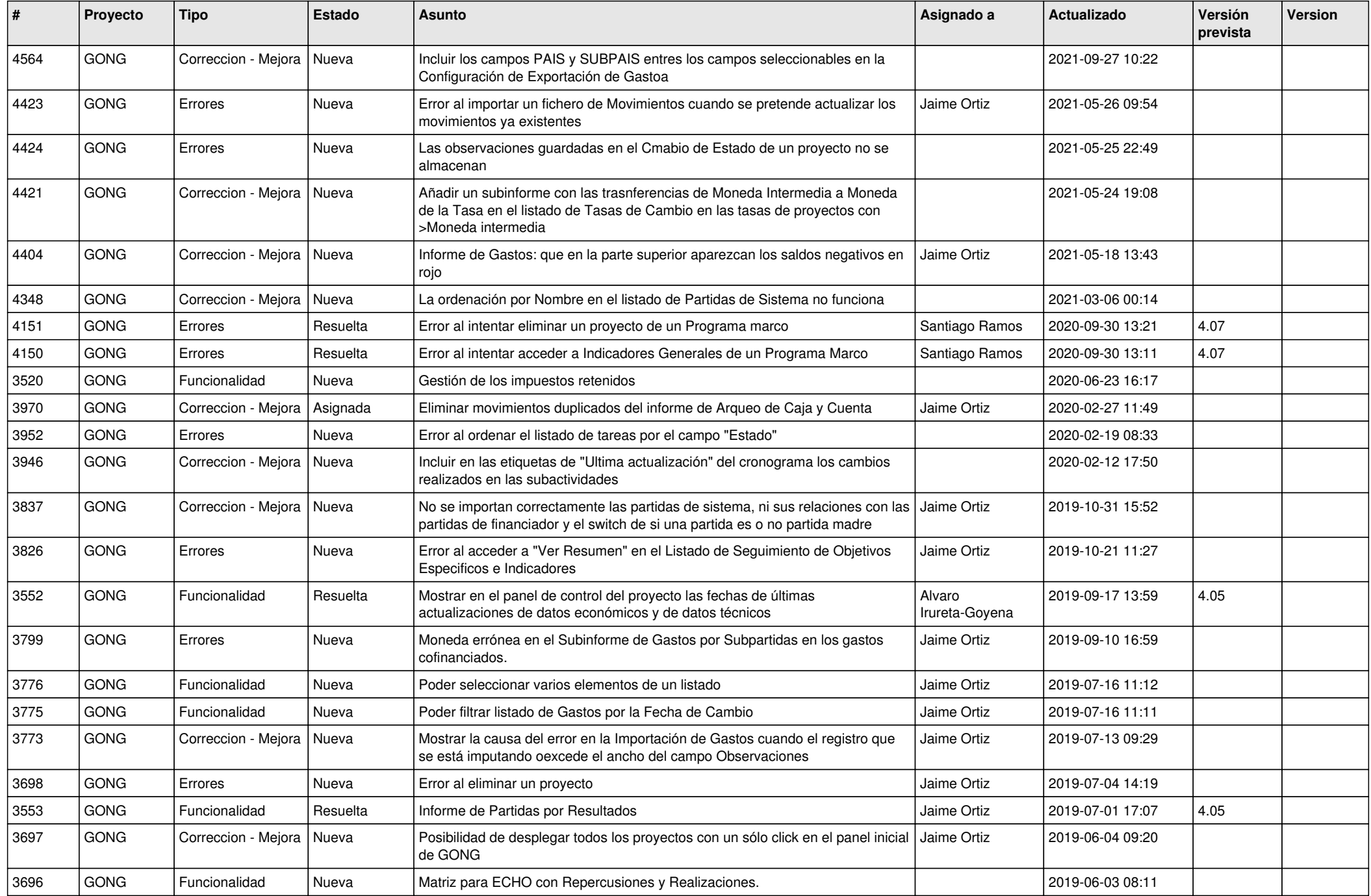

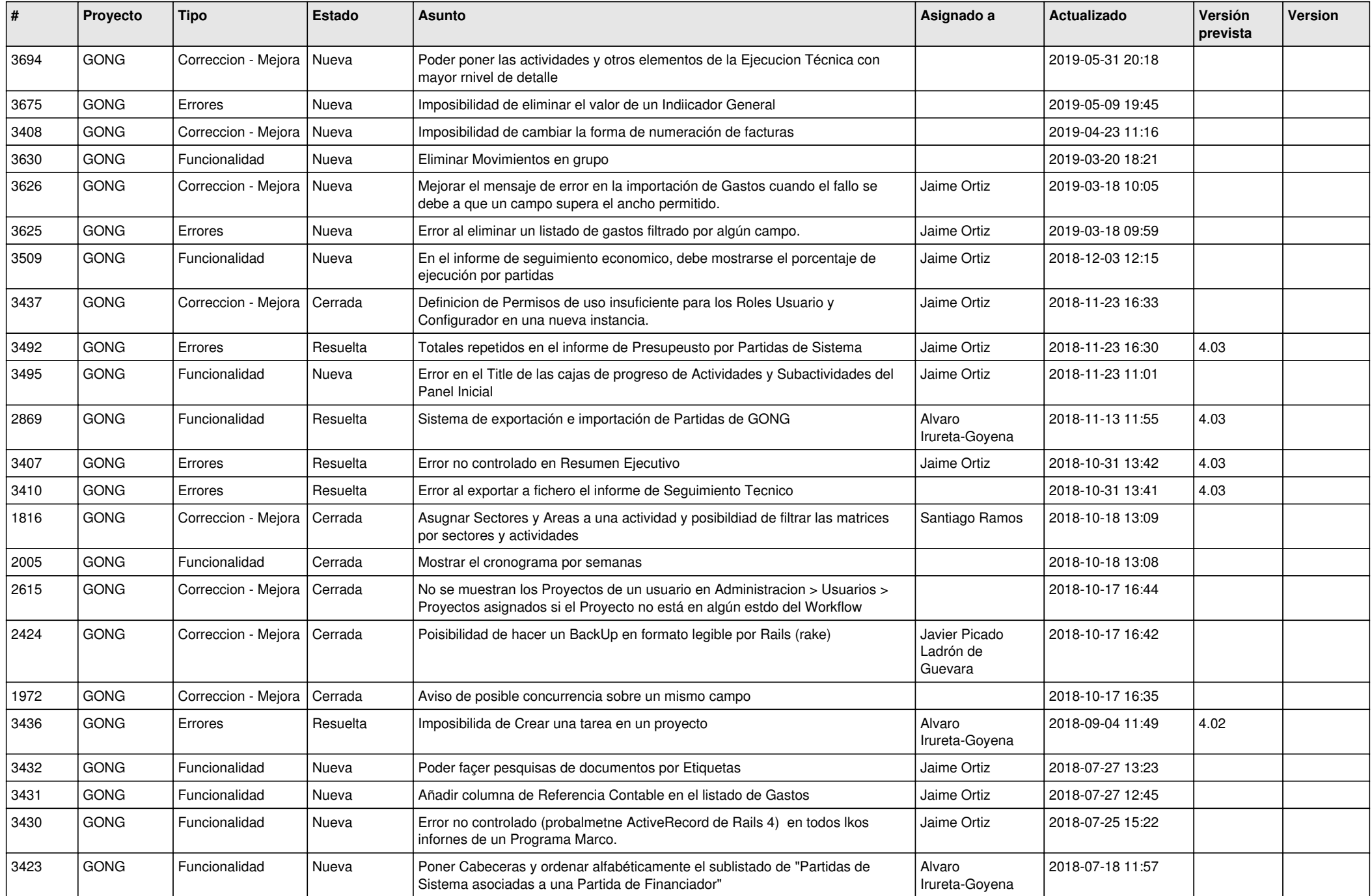

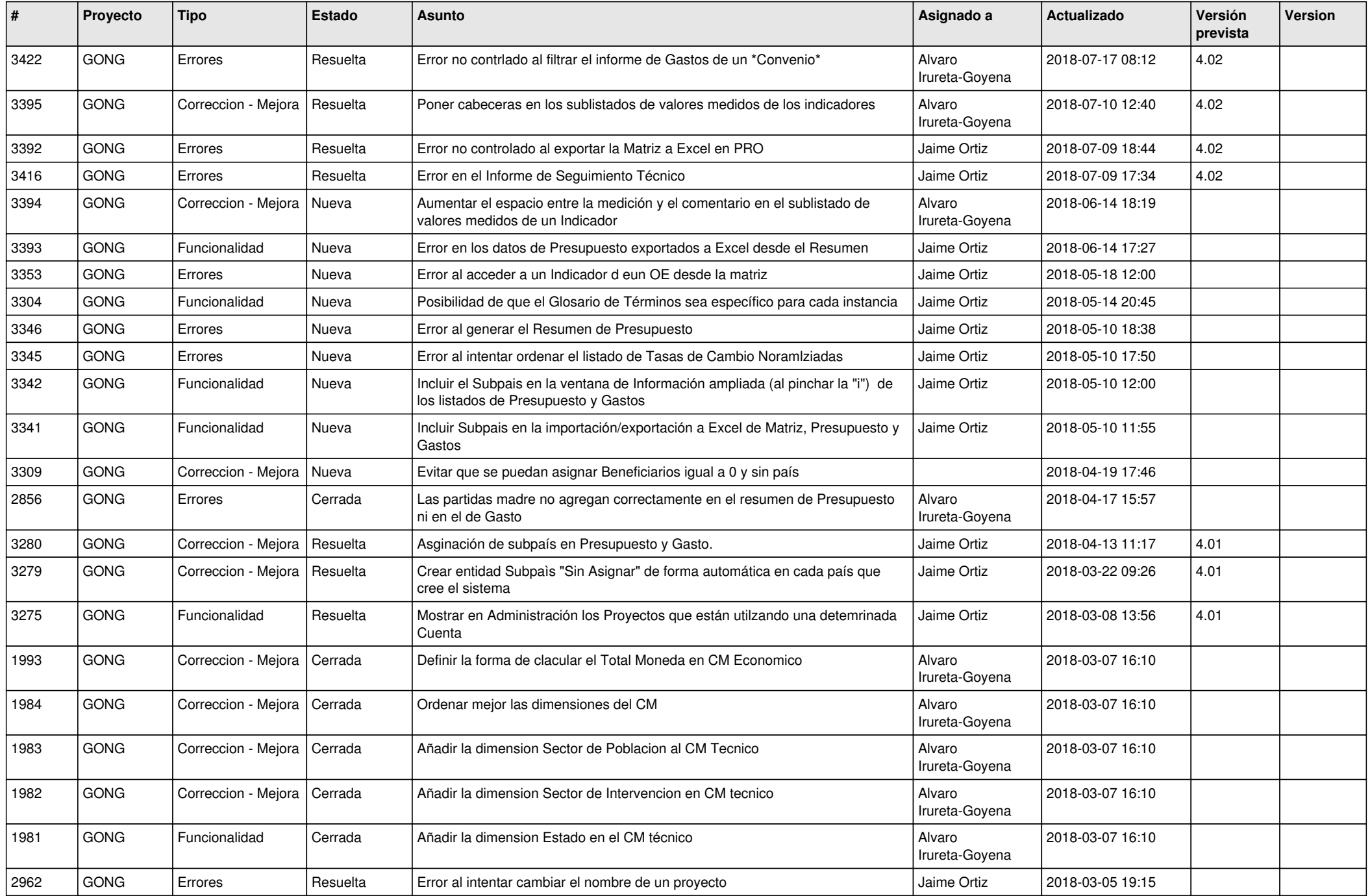

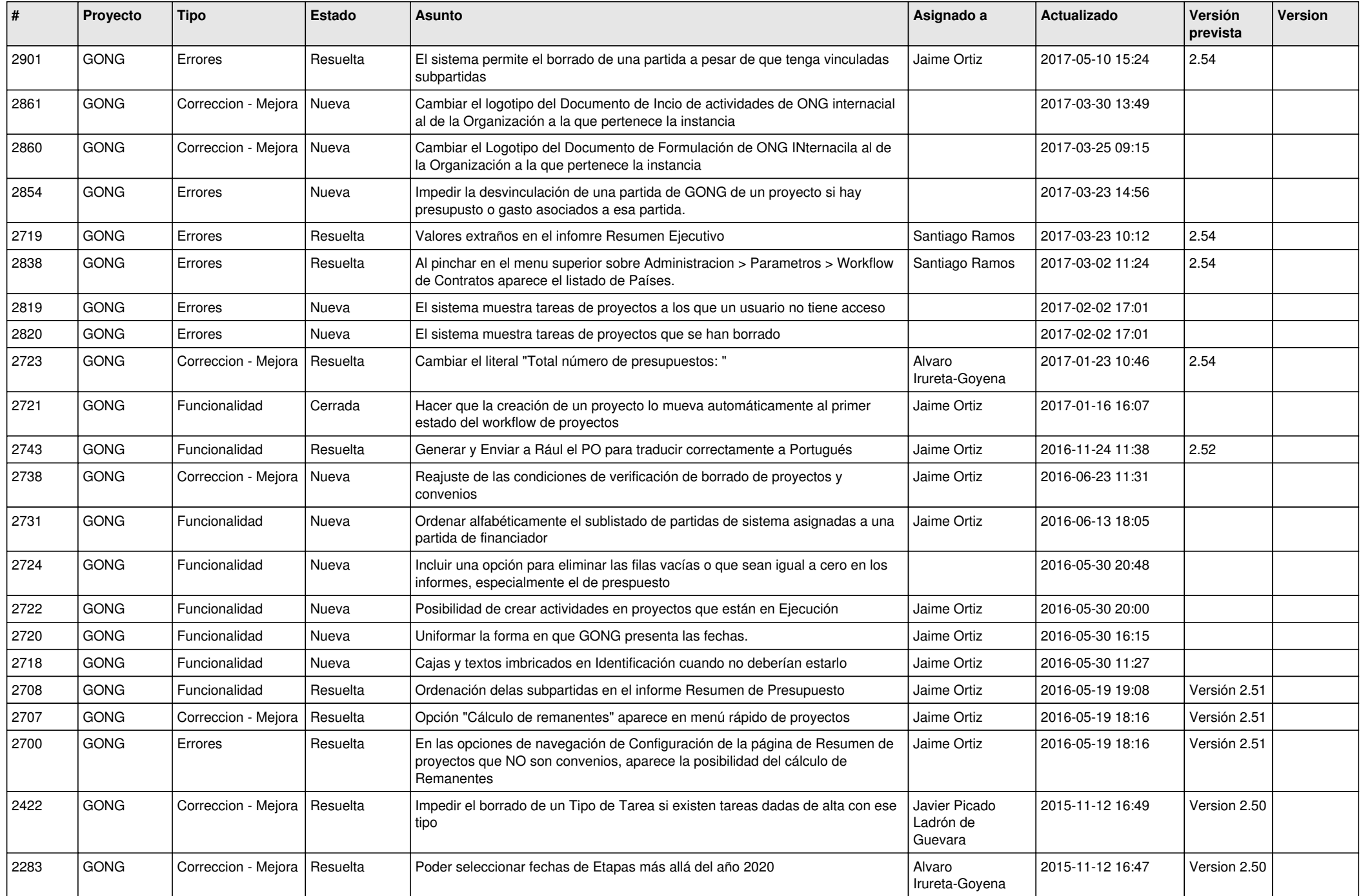

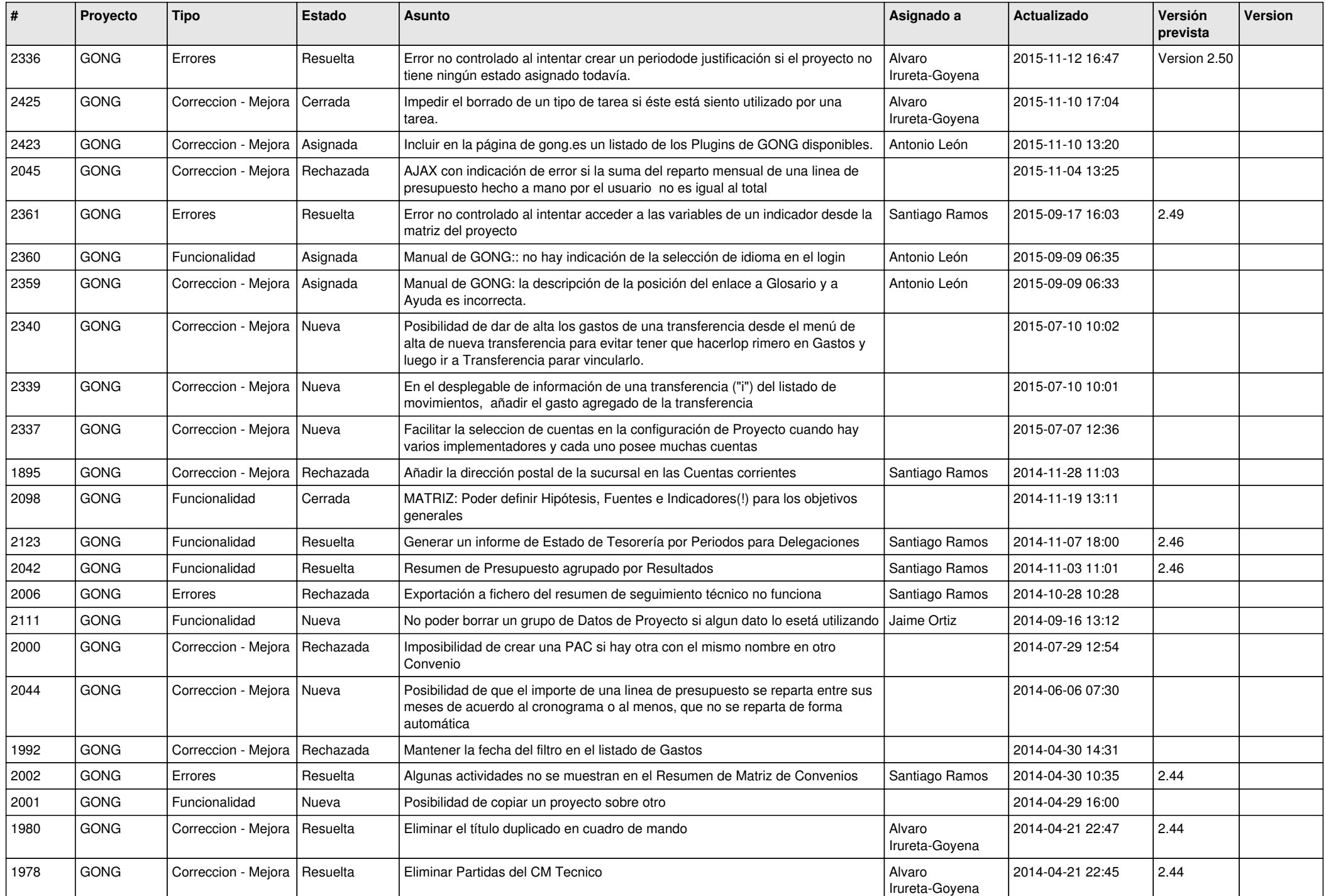

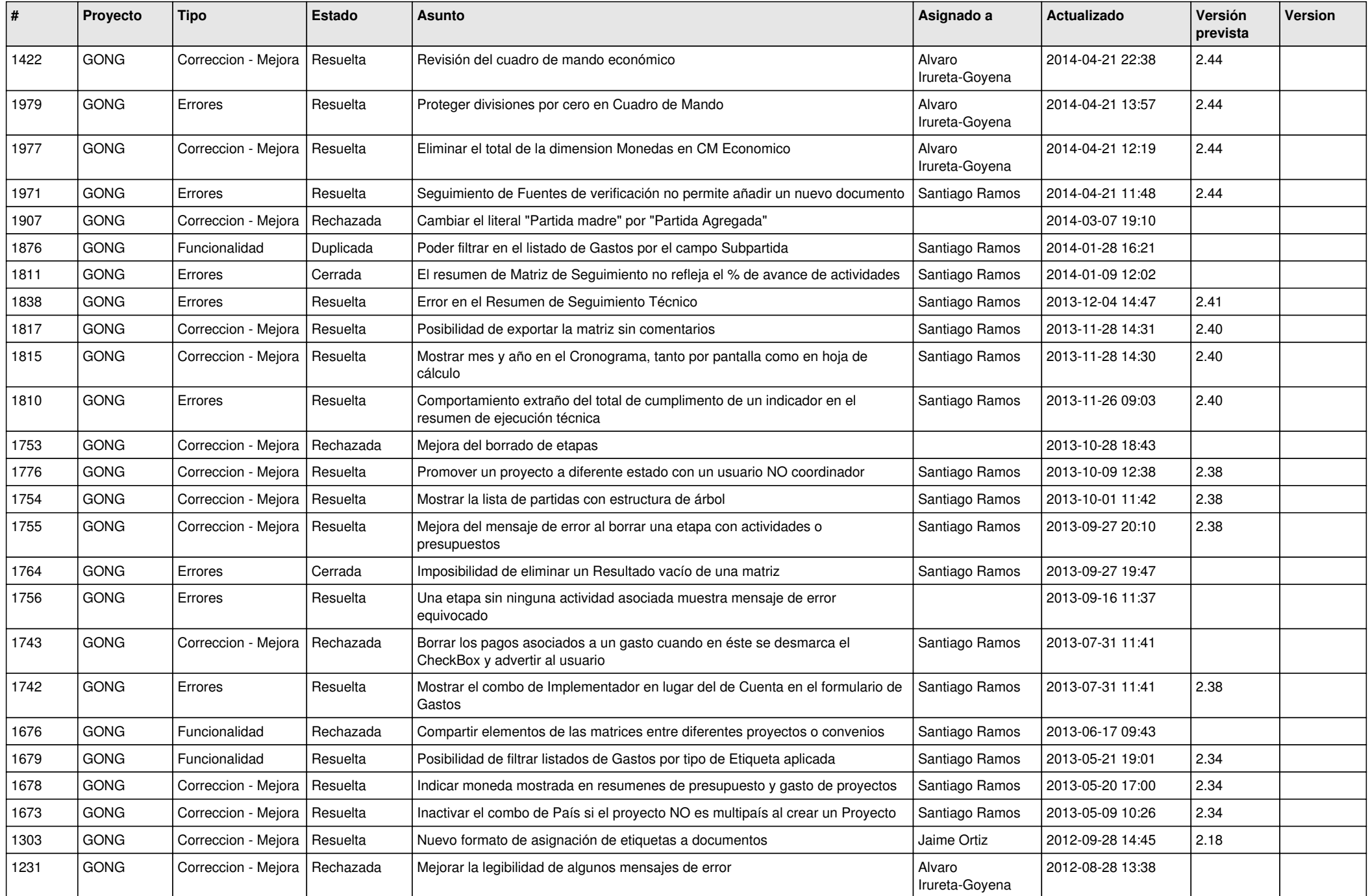

![](_page_8_Picture_469.jpeg)

![](_page_9_Picture_503.jpeg)

![](_page_10_Picture_421.jpeg)

![](_page_11_Picture_475.jpeg)

![](_page_12_Picture_425.jpeg)

![](_page_13_Picture_447.jpeg)

![](_page_14_Picture_513.jpeg)

![](_page_15_Picture_486.jpeg)

![](_page_16_Picture_94.jpeg)